# Package 'autokeras'

January 17, 2021

<span id="page-0-0"></span>Type Package

Title R Interface to 'AutoKeras'

Version 1.0.12

Maintainer Juan Cruz Rodriguez <jcrodriguez@unc.edu.ar>

Description R Interface to 'AutoKeras' <https://autokeras.com/>. 'AutoKeras' is an open source software library for Automated Machine Learning (AutoML). The ultimate goal of AutoML is to provide easily accessible deep learning tools to domain experts with limited data science or machine learning background. 'AutoKeras' provides functions to automatically search for architecture and hyperparameters of deep learning models.

Encoding UTF-8

License MIT + file LICENSE

URL <https://github.com/r-tensorflow/autokeras>

BugReports <https://github.com/r-tensorflow/autokeras/issues>

LazyData true

Depends  $R$  ( $>= 3.1$ )

Imports keras, methods, reticulate, stats

RoxygenNote 7.1.1

Suggests testthat, covr

NeedsCompilation no

Author Juan Cruz Rodriguez [aut, cre], Data Analytics at Texas A&M (DATA) Lab [cph]

Repository CRAN

Date/Publication 2021-01-17 05:20:02 UTC

# <span id="page-1-0"></span>R topics documented:

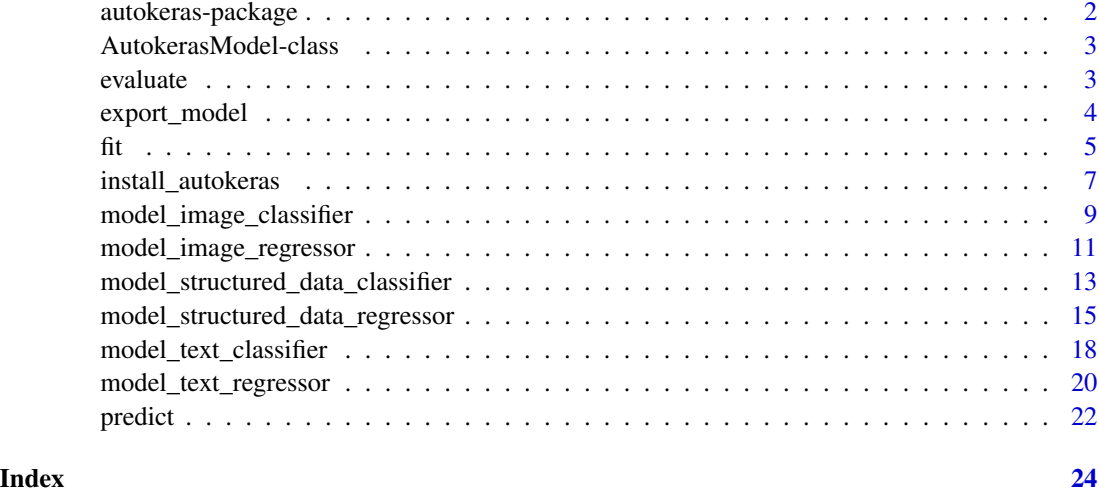

autokeras-package *R Interface to AutoKeras*

# Description

[AutoKeras](https://autokeras.com/) is an open source software library for automated machine learning (AutoML). It is developed by [DATA Lab](https://people.engr.tamu.edu/xiahu/index.html) at Texas A&M University and community contributors. The ultimate goal of AutoML is to provide easily accessible deep learning tools to domain experts with limited data science or machine learning background. AutoKeras provides functions to automatically search for architecture and hyperparameters of deep learning models.

# Author(s)

Maintainer: Juan Cruz Rodriguez <jcrodriguez@unc.edu.ar>

Other contributors:

• Data Analytics at Texas A&M (DATA) Lab [copyright holder]

# See Also

Useful links:

- <https://github.com/r-tensorflow/autokeras>
- Report bugs at <https://github.com/r-tensorflow/autokeras/issues>

<span id="page-2-0"></span>AutokerasModel-class *Autokeras Model Class Representation*

# Description

Autokeras Model Class Representation

evaluate *Evaluate a Model*

#### Description

Evaluate the best model for the given data.

#### Usage

```
## S3 method for class 'AutokerasModel'
evaluate(object, x_test, y_test = NULL, batch_size = 32, ...)
```
# Arguments

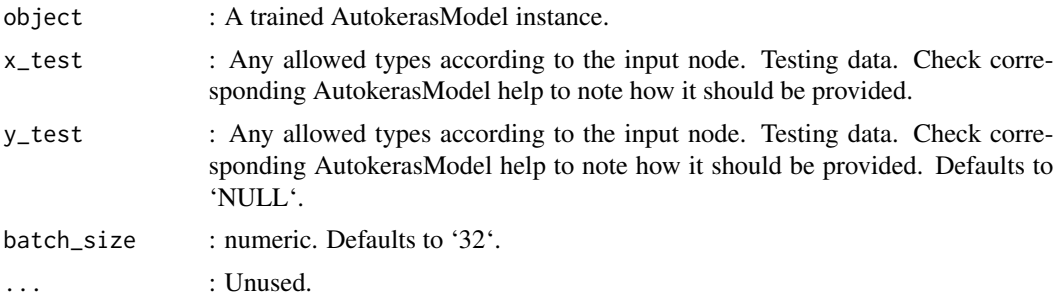

#### Value

numeric test loss (if the model has a single output and no metrics) or list of scalars (if the model has multiple outputs and/or metrics). The attribute model\$metrics\_names will give you the display labels for the scalar outputs.

```
## Not run:
library("keras")
```

```
# use the MNIST dataset as an example
mnist <- dataset_mnist()
c(x_train, y_train) %<-% mnist$train
c(x_test, y_test) %<-% mnist$test
```

```
library("autokeras")
```

```
# Initialize the image classifier
clf <- model_image_classifier(max_trials = 10) %>% # It tries 10 different models
 fit(x_train, y_train) # Feed the image classifier with training data
# Predict with the best model
(predicted_y <- clf %>% predict(x_test))
# Evaluate the best model with testing data
clf %>% evaluate(x_test, y_test)
# Get the best trained Keras model, to work with the keras R library
export_model(clf)
## End(Not run)
```
export\_model *Export Model*

# Description

Export the best trained Keras Model.

Actually, exporting the model as a Keras model is not working as expected, check out the bug https://github.com/keras-team/autokeras/issues/929 .

#### Usage

```
export_model(autokeras_model)
```
#### Arguments

autokeras\_model

: A trained AutokerasModel instance.

#### Value

keras.Model instance. The best model found during the search, loaded with trained weights.

```
## Not run:
library("keras")
```

```
# use the MNIST dataset as an example
mnist <- dataset_mnist()
c(x_train, y_train) %<-% mnist$train
c(x_test, y_test) %<-% mnist$test
```

```
library("autokeras")
```

```
# Initialize the image classifier
clf <- model_image_classifier(max_trials = 10) %>% # It tries 10 different models
  fit(x_train, y_train) # Feed the image classifier with training data
# Predict with the best model
(predicted_y <- clf %>% predict(x_test))
# Evaluate the best model with testing data
clf %>% evaluate(x_test, y_test)
# Get the best trained Keras model, to work with the keras R library
export_model(clf)
## End(Not run)
```
#### fit *Search for the Best Model and Hyperparameters*

# Description

It will search for the best model and hyperparameters based on the performances on validation data.

# Usage

```
## S3 method for class 'AutokerasModel'
fit(
  object,
 x = NULL,y = NULL,epochs = 1000,
  callbacks = NULL,
  validation_split = 0.2,
  validation_data = NULL,
  ...
\mathcal{L}
```
# Arguments

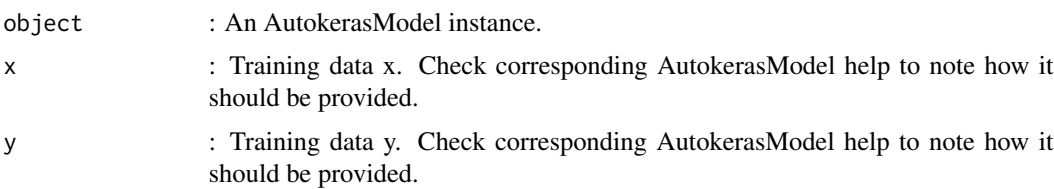

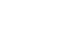

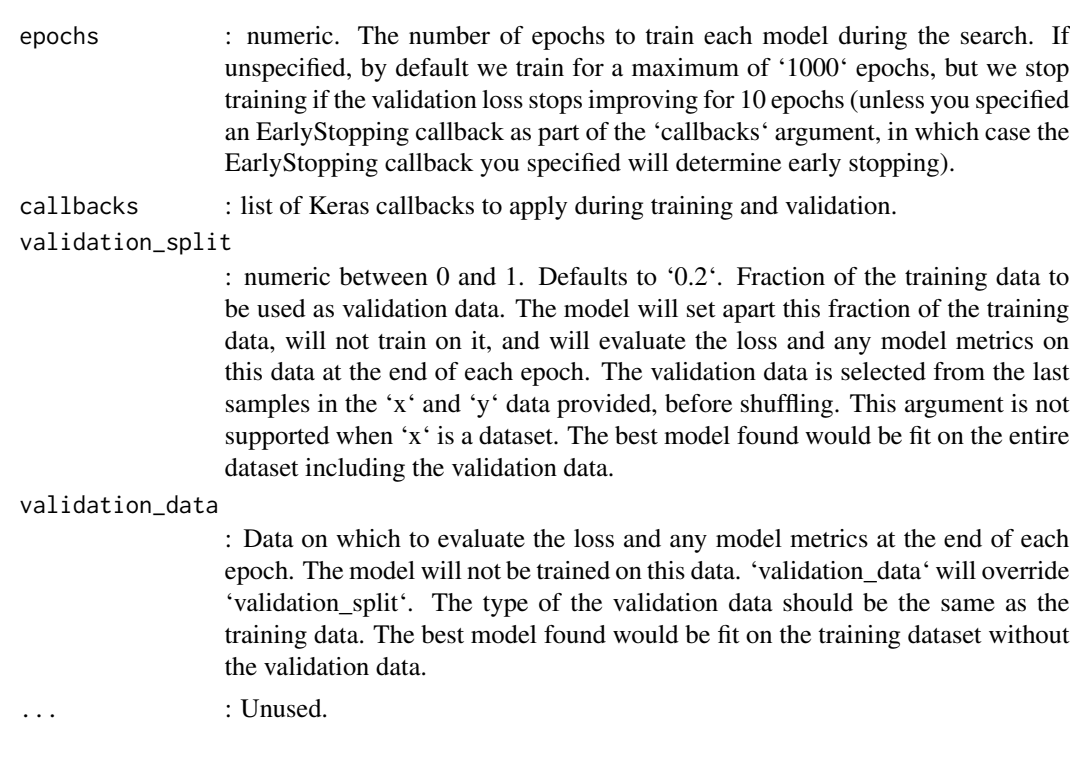

# Value

A trained AutokerasModel.

# Examples

```
## Not run:
library("keras")
```

```
# use the MNIST dataset as an example
mnist <- dataset_mnist()
c(x_train, y_train) %<-% mnist$train
c(x_test, y_test) %<-% mnist$test
```
library("autokeras")

```
# Initialize the image classifier
clf <- model_image_classifier(max_trials = 10) %>% # It tries 10 different models
  fit(x_train, y_train) # Feed the image classifier with training data
```

```
# If you want to use own valitadion data do:
clf <- model_image_classifier(max_trials = 10) %>%
  fit(
    x_train,
    y_train,
    validation_data = list(x_test, y_test)
  \mathcal{L}
```
# <span id="page-6-0"></span>install\_autokeras 7

```
# Predict with the best model
(predicted_y <- clf %>% predict(x_test))
# Evaluate the best model with testing data
clf %>% evaluate(x_test, y_test)
# Get the best trained Keras model, to work with the keras R library
export_model(clf)
## End(Not run)
```
install\_autokeras *Install Autokeras, Keras, and the Tensorflow Backend*

# Description

AutoKeras, Keras, and TensorFlow will be installed into an "r-tensorflow" virtual or conda environment. Note that "virtualenv" is not available on Windows (as this isn't supported by TensorFlow).

# Usage

```
install_autokeras(
 method = c("auto", "virtualenv", "conda"),
 conda = "auto",version = "1.0.12",keras = "default",
  tensorflow = "2.3.0",
  extra_packages = NULL,
  ...
\mathcal{L}
```
# Arguments

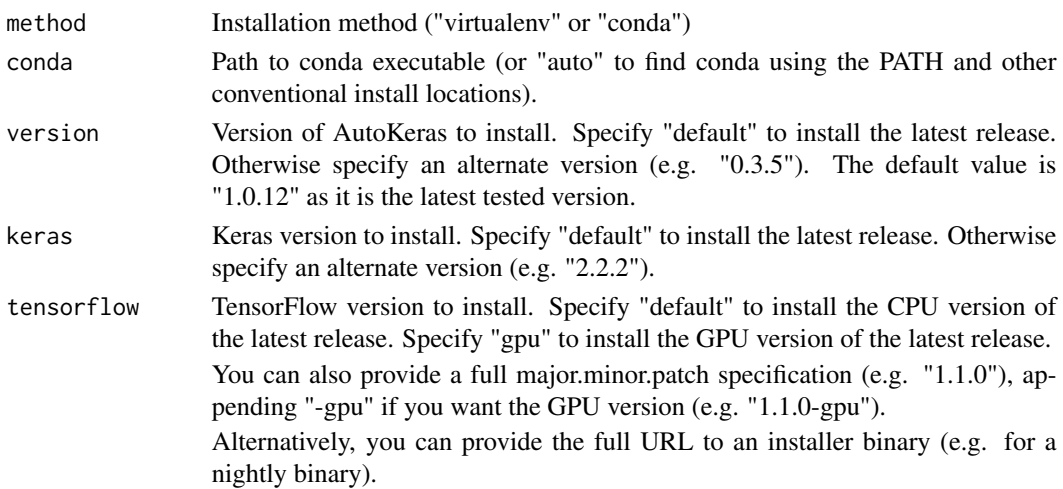

#### <span id="page-7-0"></span>8 install\_autokeras

extra\_packages Additional PyPI packages to install along with Keras and TensorFlow.

... Other arguments passed to [tensorflow::install\\_tensorflow\(\)](#page-0-0).

## Value

None

### GPU Installation

Keras and TensorFlow can be configured to run on either CPUs or GPUs. The CPU version is much easier to install and configure so is the best starting place especially when you are first learning how to use Keras. Here's the guidance on CPU vs. GPU versions from the TensorFlow website:

- \*TensorFlow with CPU support only\*. If your system does not have a NVIDIA® GPU, you must install this version. Note that this version of TensorFlow is typically much easier to install, so even if you have an NVIDIA GPU, we recommend installing this version first.

- \*TensorFlow with GPU support\*. TensorFlow programs typically run significantly faster on a GPU than on a CPU. Therefore, if your system has a NVIDIA® GPU meeting all prerequisites and you need to run performance-critical applications, you should ultimately install this version.

To install the GPU version:

1) Ensure that you have met all installation prerequisites including installation of the CUDA and cuDNN libraries as described in [TensorFlow GPU Prerequistes](https://tensorflow.rstudio.com/installation\_gpu.html#prerequisites).

2) Pass 'tensorflow = "gpu"' to 'install\_autokeras()'. For example:

"' install\_autokeras(tensorflow="gpu") ""

# Windows Installation

The only supported installation method on Windows is "conda". This means that you should install Anaconda 3.x for Windows prior to installing Keras.

#### Custom Installation

Installing Keras and TensorFlow using 'install\_autokeras()' isn't required to use the Keras R package. You can do a custom installation of Keras (and desired backend) as described on the [Keras website](https://keras.io/#installation) and the Keras R package will find and use that version.

See the documentation on [custom installations](https://tensorflow.rstudio.com/installation.html#custominstallation) for additional information on how version of Keras and TensorFlow are located by the Keras package.

#### Additional Packages

If you wish to add additional PyPI packages to your Keras / TensorFlow environment you can either specify the packages in the 'extra\_packages' argument of 'install\_autokeras()', or alternatively install them into an existing environment using the [reticulate::py\_install()] function.

#### <span id="page-8-0"></span>Examples

## Not run:

```
# default installation
library("autokeras")
install_autokeras()
# install using a conda environment (default is virtualenv)
install_autokeras(method = "conda")
# install with GPU version of TensorFlow
# (NOTE: only do this if you have an NVIDIA GPU + CUDA!)
install_autokeras(tensorflow = "gpu")
# install a specific version of TensorFlow
install_autokeras(tensorflow = "1.2.1")
install_autokeras(tensorflow = "1.2.1-gpu")
# install a specific version of Keras and TensorFlow
install_autokeras(keras = "2.2.2", tensorflow = "1.2.1")
## End(Not run)
```
model\_image\_classifier

```
AutoKeras Image Classifier Model
```
#### Description

AutoKeras image classification class.

It is used for image classification. It searches convolutional neural network architectures for the best configuration for the image dataset. To 'fit', 'evaluate' or 'predict', format inputs as:

- x : array. The shape of the data should be 3 or 4 dimensional, the last dimension of which should be channel dimension.
- y : array. It can be raw labels, one-hot encoded if more than two classes, or binary encoded for binary classification.

#### Usage

```
model_image_classifier(
  num_classes = NULL,
 multi_label = FALSE,
  loss = NULL,
 metrics = list("accuracy"),
  name = "image_classifier",
 max\_trials = 100,
```

```
directory = tempdir(),objective = "val_loss",
 overwrite = TRUE,
 seed = runif(1, 0, 1e+07))
```
# Arguments

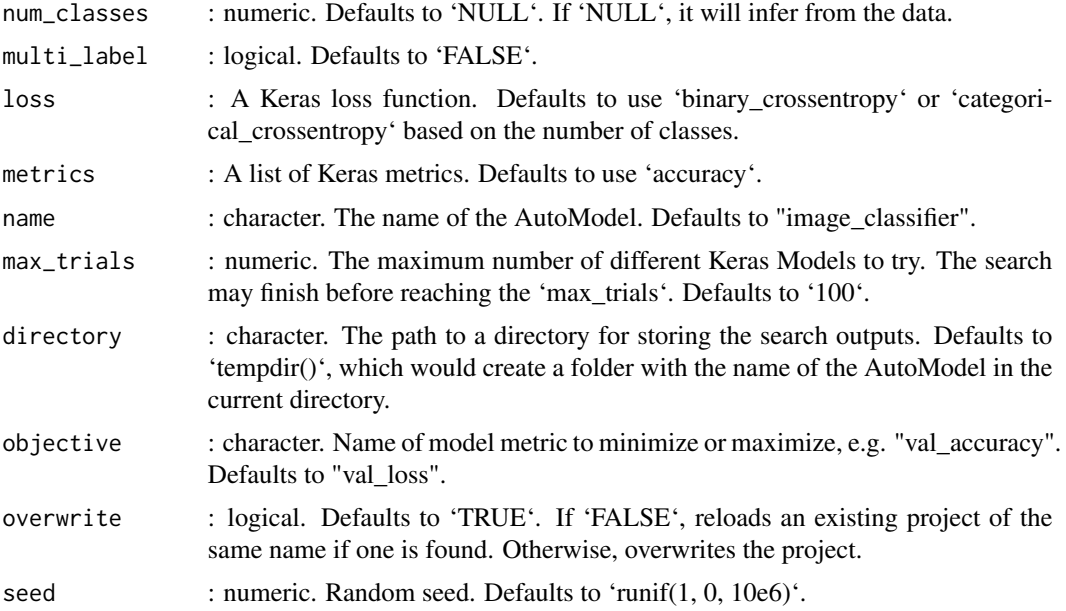

#### Details

Important: The object returned by this function behaves like an R6 object, i.e., within function calls with this object as parameter, it is most likely that the object will be modified. Therefore it is not necessary to assign the result of the functions to the same object.

# Value

A non-trained image classifier AutokerasModel.

# Examples

```
## Not run:
library("keras")
```
# use the MNIST dataset as an example mnist <- dataset\_mnist() c(x\_train, y\_train) %<-% mnist\$train c(x\_test, y\_test) %<-% mnist\$test

library("autokeras")

```
# Initialize the image classifier
clf <- model_image_classifier(max_trials = 10) %>% # It tries 10 different models
  fit(x_train, y_train) # Feed the image classifier with training data
# If you want to use own valitadion data do:
clf <- model_image_classifier(max_trials = 10) %>%
  fit(
    x_train,
   y_train,
   validation_data = list(x_test, y_test)
  )
# Predict with the best model
(predicted_y <- clf %>% predict(x_test))
# Evaluate the best model with testing data
clf %>% evaluate(x_test, y_test)
# Get the best trained Keras model, to work with the keras R library
export_model(clf)
## End(Not run)
```
model\_image\_regressor *AutoKeras Image Regressor Model*

# **Description**

AutoKeras image regression class.

It is used for image regression. It searches convolutional neural network architectures for the best configuration for the image dataset. To 'fit', 'evaluate' or 'predict', format inputs as:

- x : array. The shape of the data should be 3 or 4 dimensional, the last dimension of which should be channel dimension.
- y : array. The targets passing to the head would have to be array or data.frame. It can be single-column or multi-column. The values should all be numerical.

#### Usage

```
model_image_regressor(
  output_dim = NULL,
  loss = "mean_squared_error",
  metrics = NULL,
  name = "image_regressor",
  max\_trials = 100,
  directory = tempdir(),objective = "val_loss",
  overwrite = TRUE,
```

```
seed = runif(1, 0, 1e+07)\lambda
```
# Arguments

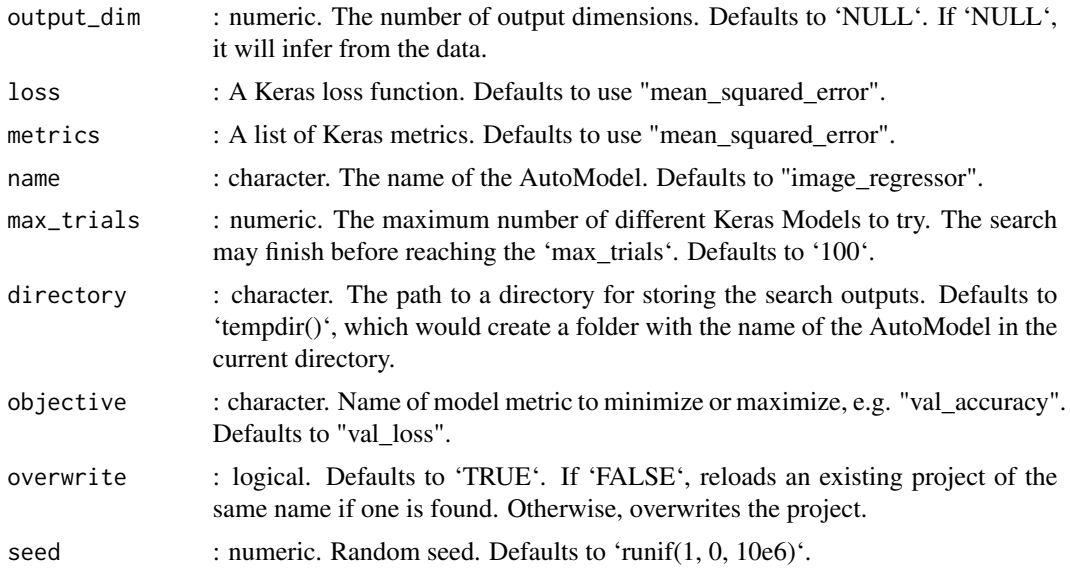

#### Details

Important: The object returned by this function behaves like an R6 object, i.e., within function calls with this object as parameter, it is most likely that the object will be modified. Therefore it is not necessary to assign the result of the functions to the same object.

# Value

A non-trained image regressor AutokerasModel.

# Examples

```
## Not run:
library("keras")
# use the MNIST dataset as an example
mnist <- dataset_mnist()
c(x_train, y_train) %<-% mnist$train
c(x_test, y_test) %<-% mnist$test
library("autokeras")
# Initialize the image regressor
reg <- model_image_regressor(max_trials = 10) %>% # It tries 10 different models
  fit(x_train, y_train) # Feed the image regressor with training data
```
# If you want to use own valitadion data do:

```
reg <- model_image_regressor(max_trials = 10) %>%
 fit(
   x_train,
   y_train,
   validation_data = list(x_test, y_test)
 )
# Predict with the best model
(predicted_y <- reg %>% predict(x_test))
# Evaluate the best model with testing data
reg %>% evaluate(x_test, y_test)
# Get the best trained Keras model, to work with the keras R library
export_model(reg)
## End(Not run)
```
model\_structured\_data\_classifier *AutoKeras Structured Data Classifier Model*

#### Description

AutoKeras structured data classification class. To 'fit', 'evaluate' or 'predict', format inputs as:

- x : character or array. If the data is from a csv file, it should be a character specifying the path of the csv file of the training data.
- y : character or array. If the data is from a csv file, it should be a character, which is the name of the target column. Otherwise, It can be raw labels, one-hot encoded if more than two classes, or binary encoded for binary classification.

#### Usage

```
model_structured_data_classifier(
  column_names = NULL,
  column_types = NULL,
 num_classes = NULL,
 multi_label = FALSE,
  loss = NULL,metrics = NULL,
 name = "structured_data_classifier",
 max\_trials = 100,
 directory = tempdir(),
 objective = "val_accuracy",
 overwrite = TRUE,
  seed = runif(1, 0, 1e+07))
```
# Arguments

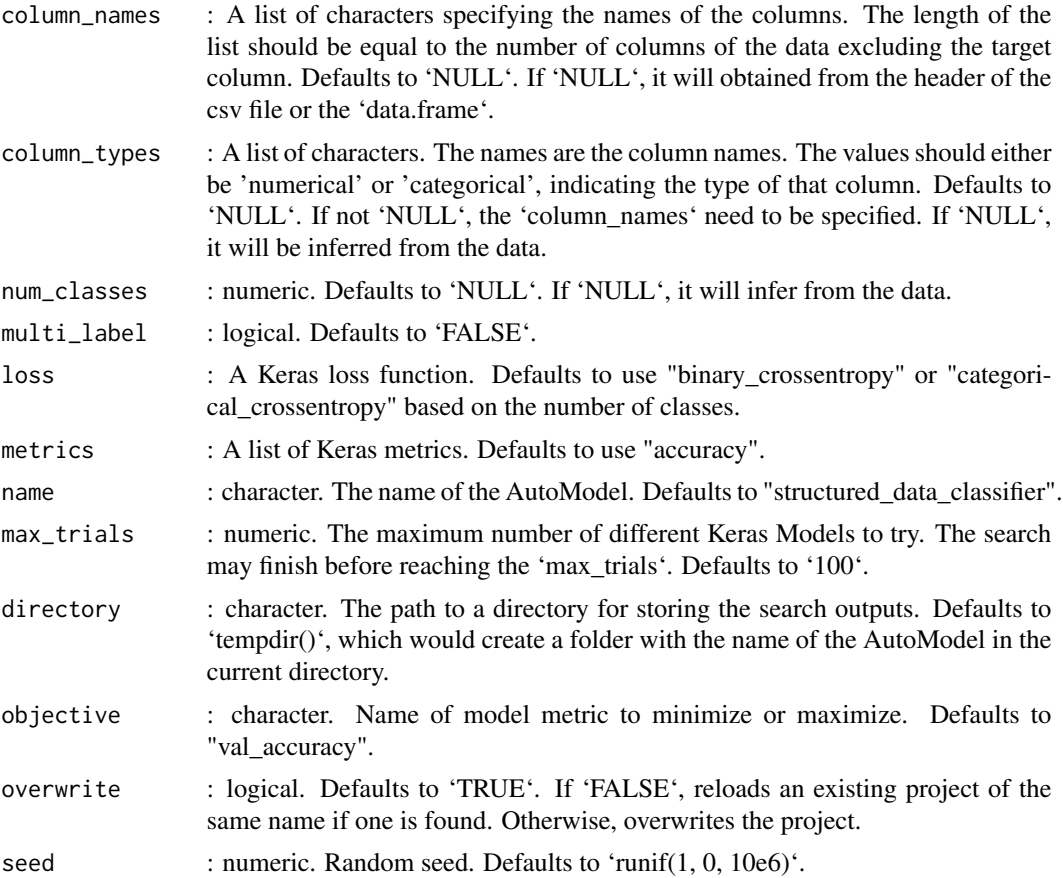

# Details

Important: The object returned by this function behaves like an R6 object, i.e., within function calls with this object as parameter, it is most likely that the object will be modified. Therefore it is not necessary to assign the result of the functions to the same object.

# Value

A non-trained structured data classifier AutokerasModel.

```
## Not run:
library("magrittr")
# use the iris dataset as an example
set.seed(8818)
# balanced sample 80% for training
train_idxs <- unlist(by(seq_len(nrow(iris)), iris$Species, function(x) {
  sample(x, length(x) * .8)
```

```
}))
train_data <- iris[train_idxs, ]
test_data <- iris[-train_idxs, ]
colnames(iris)
# Species will be the interest column to predict
train_file <- paste0(tempdir(), "/iris_train.csv")
write.csv(train_data, train_file, row.names = FALSE)
# file to predict, cant have the response "Species" column
test_file_to_predict <- paste0(tempdir(), "/iris_test_2_pred.csv")
write.csv(test_data[, -5], test_file_to_predict, row.names = FALSE)
test_file_to_eval <- paste0(tempdir(), "/iris_test_2_eval.csv")
write.csv(test_data, test_file_to_eval, row.names = FALSE)
library("autokeras")
# Initialize the structured data classifier
clf <- model_structured_data_classifier(max_trials = 10) %>% # It tries 10 different models
  fit(train_file, "Species") # Feed the structured data classifier with training data
# If you want to use own valitadion data do:
clf <- model_structured_data_classifier(max_trials = 10) %>%
  fit(
    train_file,
    "Species",
    validation_data = list(test_file_to_eval, "Species")
  \lambda# Predict with the best model
(predicted_y <- clf %>% predict(test_file_to_predict))
# Evaluate the best model with testing data
clf %>% evaluate(test_file_to_eval, "Species")
# Get the best trained Keras model, to work with the keras R library
export_model(clf)
## End(Not run)
```
model\_structured\_data\_regressor *AutoKeras Structured Data Regressor Model*

#### **Description**

AutoKeras structured data regression class. To 'fit', 'evaluate' or 'predict', format inputs as:

- x : character or array. If the data is from a csv file, it should be a character specifying the path of the csv file of the training data.
- y : character or array. If the data is from a csv file, it should be a character, which is the name of the target column. Otherwise, it can be single-column or multi-column. The values should all be numerical.

# Usage

```
model_structured_data_regressor(
  column_names = NULL,
  column_types = NULL,
  output_dim = NULL,
  loss = "mean_squared_error",
 metrics = NULL,
 name = "structured_data_regressor",
 max\_trials = 100,
  directory = tempdir(),
  objective = "val_loss",
 overwrite = TRUE,
  seed = runif(1, 0, 1e+07)\lambda
```
# Arguments

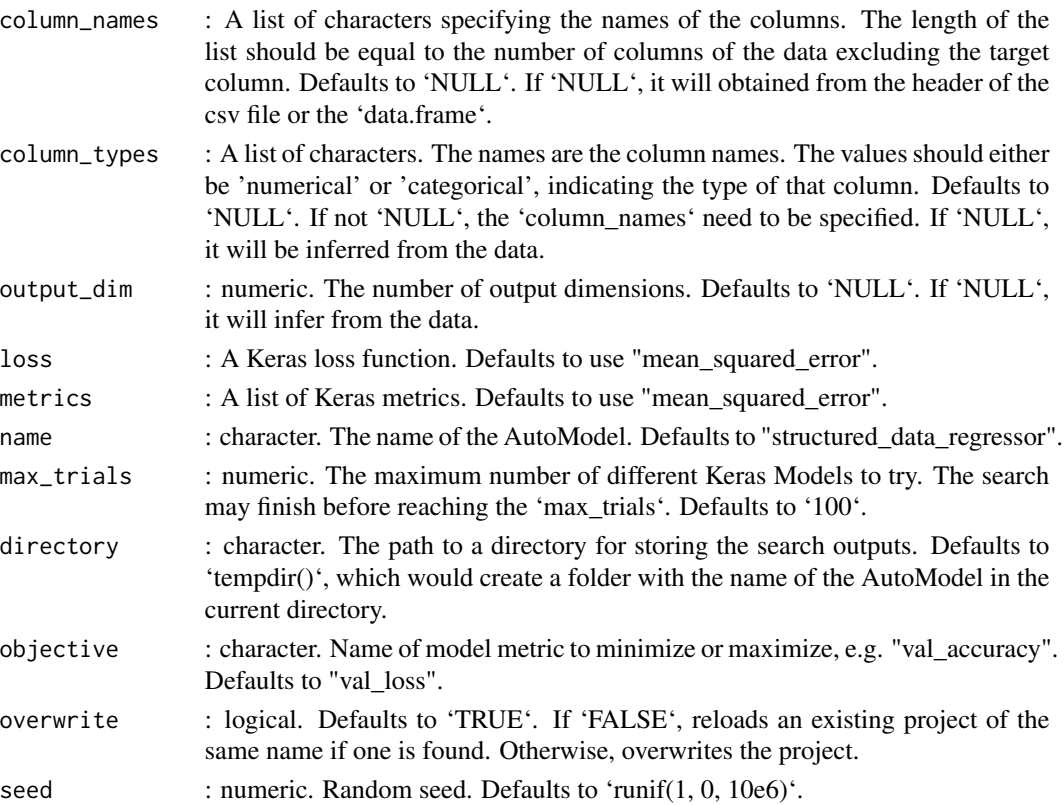

# Details

Important: The object returned by this function behaves like an R6 object, i.e., within function calls with this object as parameter, it is most likely that the object will be modified. Therefore it is not necessary to assign the result of the functions to the same object.

# Value

A non-trained structured data regressor AutokerasModel.

```
## Not run:
library("magrittr")
# use the iris dataset as an example
set.seed(8818)
# balanced sample 80% for training
train_idxs <- unlist(by(seq_len(nrow(iris)), iris$Species, function(x) {
  sample(x, length(x) * .8)
}))
train_data <- iris[train_idxs, ]
test_data <- iris[-train_idxs, ]
colnames(iris)
# Sepal.Length will be the interest column to predict
train_file <- paste0(tempdir(), "/iris_train.csv")
write.csv(train_data, train_file, row.names = FALSE)
# file to predict, cant have the response "Sepal.Length" column
test_file_to_predict <- paste0(tempdir(), "/iris_test_2_pred.csv")
write.csv(test_data[, -1], test_file_to_predict, row.names = FALSE)
test_file_to_eval <- paste0(tempdir(), "/iris_test_2_eval.csv")
write.csv(test_data, test_file_to_eval, row.names = FALSE)
library("autokeras")
# Initialize the structured data regressor
reg <- model_structured_data_regressor(max_trials = 10) %>% # It tries 10 different models
 fit(train_file, "Sepal.Length") # Feed the structured data regressor with training data
# If you want to use own valitadion data do:
reg <- model_structured_data_regressor(max_trials = 10) %>%
  fit(
    train_file,
    "Sepal.Length",
    validation_data = list(test_file_to_eval, "Sepal.Length")
  )
# Predict with the best model
(predicted_y <- reg %>% predict(test_file_to_predict))
```

```
# Evaluate the best model with testing data
reg %>% evaluate(test_file_to_eval, "Sepal.Length")
# Get the best trained Keras model, to work with the keras R library
export_model(reg)
## End(Not run)
```
model\_text\_classifier *AutoKeras Text Classifier Model*

#### Description

AutoKeras text classification class. To 'fit', 'evaluate' or 'predict', format inputs as:

- x : array. The input data should be array. The data should be one dimensional. Each element in the data should be a string which is a full sentence.
- y : array. It can be raw labels, one-hot encoded if more than two classes, or binary encoded for binary classification.

#### Usage

```
model_text_classifier(
 num_classes = NULL,
 multi_label = FALSE,
 loss = NULL,
 metrics = NULL,
 name = "text_classifier",
 max_trials = 100,
 directory = tempdir(),objective = "val_loss",
 overwrite = TRUE,
  seed = runif(1, 0, 1e+07))
```
# **Arguments**

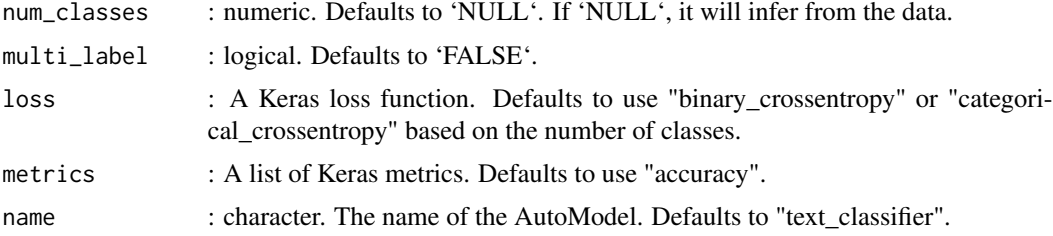

<span id="page-17-0"></span>

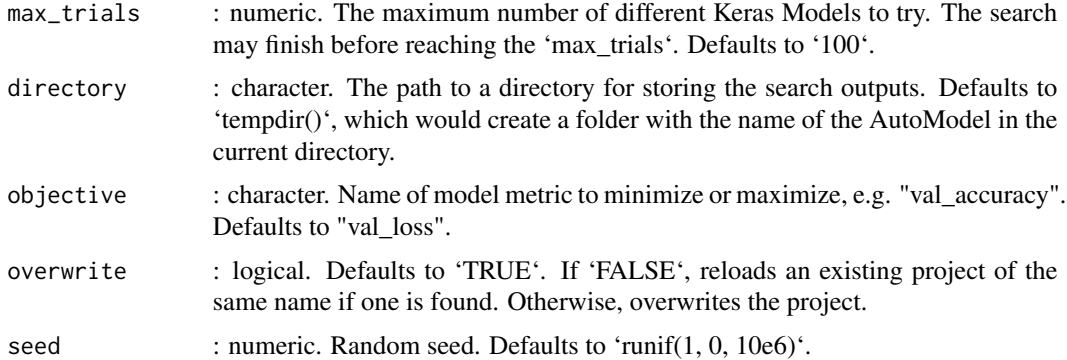

#### Details

Important: The object returned by this function behaves like an R6 object, i.e., within function calls with this object as parameter, it is most likely that the object will be modified. Therefore it is not necessary to assign the result of the functions to the same object.

#### Value

A non-trained text classifier AutokerasModel.

```
## Not run:
library("keras")
# Get IMDb dataset
imdb <- dataset_imdb(num_words = 1000)
c(x_train, y_train) %<-% imdb$train
c(x_test, y_test) %<-% imdb$test
# AutoKeras procceses each text data point as a character vector,
# i.e., x_train[[1]] "<START> this film was just brilliant casting..",
# so we need to transform the dataset.
word_index <- dataset_imdb_word_index()
word_index <- c(
  "<PAD>", "<START>", "<UNK>", "<UNUSED>",
  names(word_index)[order(unlist(word_index))]
)
x_train <- lapply(x_train, function(x) {
  pastevond_index[x + 1], collapse = " "')})
x_test <- lapply(x_test, function(x) {
  paste(word_index[x + 1], collapse = "")})
x_train <- matrix(unlist(x_train), ncol = 1)
x_test <- matrix(unlist(x_test), ncol = 1)
y_train <- array(unlist(y_train))
y_test <- array(unlist(y_test))
```

```
library("autokeras")
# Initialize the text classifier
clf <- model_text_classifier(max_trials = 10) %>% # It tries 10 different models
 fit(x_train, y_train) # Feed the text classifier with training data
# If you want to use own valitadion data do:
clf <- model_text_classifier(max_trials = 10) %>%
 fit(
    x_train,
   y_train,
   validation_data = list(x_test, y_test)
 )
# Predict with the best model
(predicted_y <- clf %>% predict(x_test))
# Evaluate the best model with testing data
clf %>% evaluate(x_test, y_test)
# Get the best trained Keras model, to work with the keras R library
export_model(clf)
## End(Not run)
```
model\_text\_regressor *AutoKeras Text Regressor Model*

# Description

AutoKeras text regression class.

To 'fit', 'evaluate' or 'predict', format inputs as:

- x : array. The input data should be array. The data should be one dimensional. Each element in the data should be a string which is a full sentence.
- y : array. The targets passing to the head would have to be array or data.frame. It can be single-column or multi-column. The values should all be numerical.

#### Usage

```
model_text_regressor(
  output_dim = NULL,
  loss = "mean_squared_error",
  metrics = NULL,name = "text_regressor",
  max\_trials = 100,
  directory = tempdir(),
```

```
objective = "val_loss",
 overwrite = TRUE,
  seed = runif(1, 0, 1e+07)\lambda
```
#### Arguments

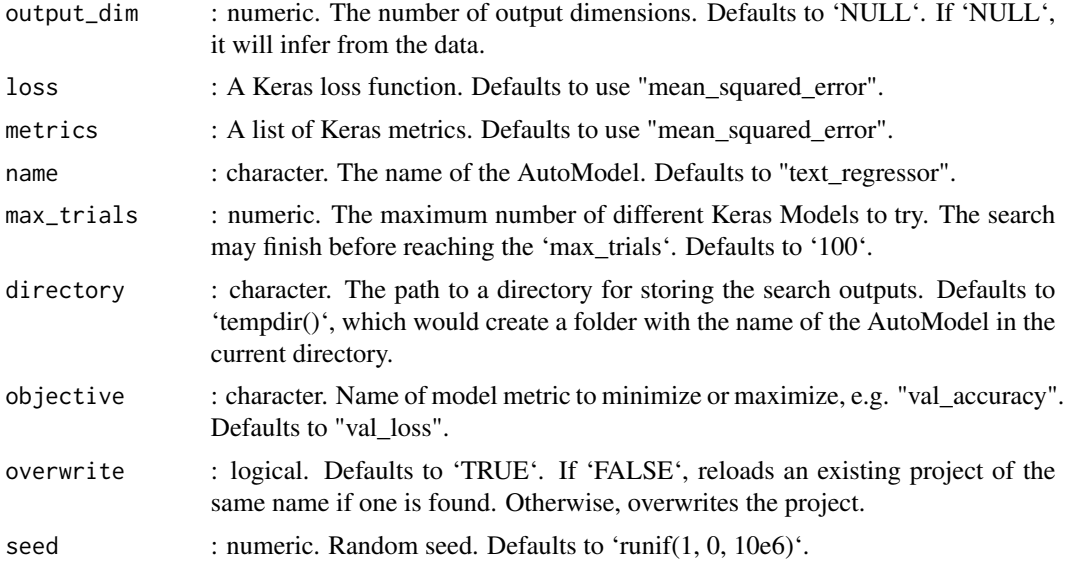

# Details

Important: The object returned by this function behaves like an R6 object, i.e., within function calls with this object as parameter, it is most likely that the object will be modified. Therefore it is not necessary to assign the result of the functions to the same object.

# Value

A non-trained text regressor AutokerasModel.

```
## Not run:
library("keras")
# Get IMDb dataset
imdb <- dataset_imdb(num_words = 1000)
c(x_train, y_train) %<-% imdb$train
c(x_test, y_test) %<-% imdb$test
# AutoKeras procceses each text data point as a character vector,
# i.e., x_train[[1]] "<START> this film was just brilliant casting..",
# so we need to transform the dataset.
word_index <- dataset_imdb_word_index()
word_index <- c(
```

```
"<PAD>", "<START>", "<UNK>", "<UNUSED>",
  names(word_index)[order(unlist(word_index))]
)
x_train <- lapply(x_train, function(x) {
  pastev(word_index[x + 1], collapse = "")})
x_test <- lapply(x_test, function(x) {
  pastevond_index[x + 1], collapse = " "")})
x_train <- matrix(unlist(x_train), ncol = 1)
x_test \leftarrow matrix(unlist(x_test), ncol = 1)y_train <- array(unlist(y_train))
y_test <- array(unlist(y_test))
library("autokeras")
# Initialize the text regressor
reg <- model_text_regressor(max_trials = 10) %>% # It tries 10 different models
  fit(x_train, y_train) # Feed the text regressor with training data
# If you want to use own valitadion data do:
reg <- model_text_regressor(max_trials = 10) %>%
  fit(
   x_train,
   y_train,
    validation_data = list(x_test, y_test)
  )
# Predict with the best model
(predicted_y <- reg %>% predict(x_test))
# Evaluate the best model with testing data
reg %>% evaluate(x_test, y_test)
# Get the best trained Keras model, to work with the keras R library
export_model(reg)
## End(Not run)
```
predict *Model Predictions*

#### Description

Predict the output for a given testing data.

#### predict 23

# Usage

```
## S3 method for class 'AutokerasModel'
predict(object, x, batch_size = 32, ...)
```
# Arguments

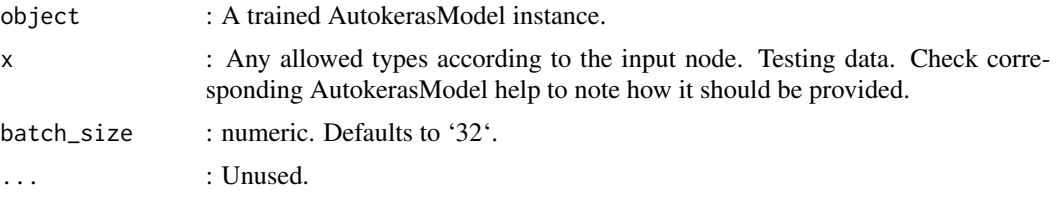

# Value

A one-column matrix with the predicted values as rows.

# Examples

```
## Not run:
library("keras")
```

```
# use the MNIST dataset as an example
mnist <- dataset_mnist()
c(x_train, y_train) %<-% mnist$train
c(x_test, y_test) %<-% mnist$test
```
library("autokeras")

```
# Initialize the image classifier
clf <- model_image_classifier(max_trials = 10) %>% # It tries 10 different models
  fit(x_train, y_train) # Feed the image classifier with training data
```

```
# Predict with the best model
(predicted_y <- clf %>% predict(x_test))
```

```
# Evaluate the best model with testing data
clf %>% evaluate(x_test, y_test)
```

```
# Get the best trained Keras model, to work with the keras R library
export_model(clf)
```
## End(Not run)

# <span id="page-23-0"></span>Index

autokeras *(*autokeras-package*)*, [2](#page-1-0) autokeras-package, [2](#page-1-0) AutokerasModel-class, [3](#page-2-0)

evaluate, [3](#page-2-0) export\_model, [4](#page-3-0)

fit,  $5$ 

install\_autokeras, [7](#page-6-0)

```
model_image_classifier, 9
model_image_regressor, 11
model_structured_data_classifier, 13
model_structured_data_regressor, 15
model_text_classifier, 18
model_text_regressor, 20
```
predict, [22](#page-21-0)

tensorflow::install\_tensorflow(), *[8](#page-7-0)*